## **PLAN DE TRABAJO**

### **I. Datos de la institución**

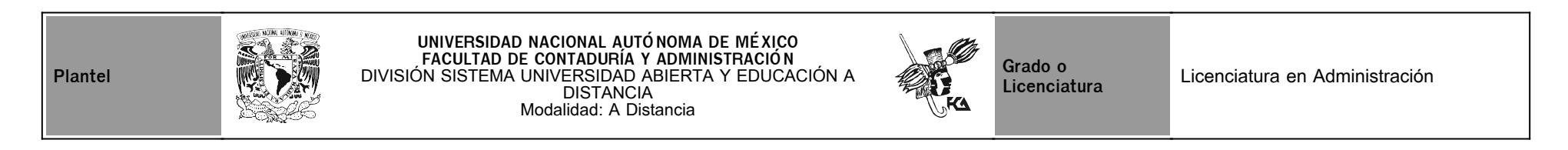

## **II. Datos del asesor**

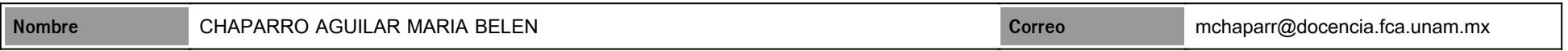

## **III. Datos de la asignatura**

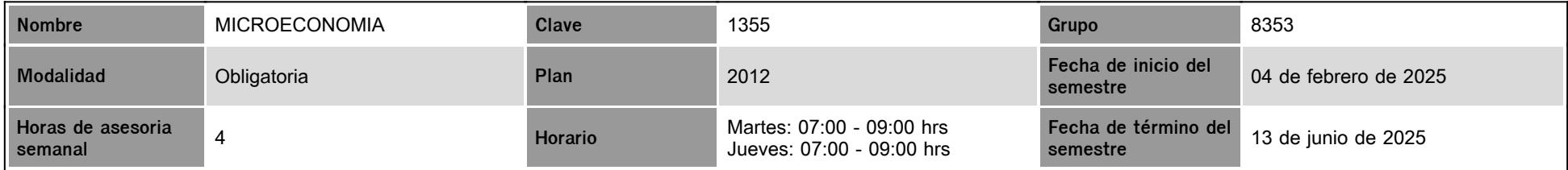

## **IV. Contenido temático**

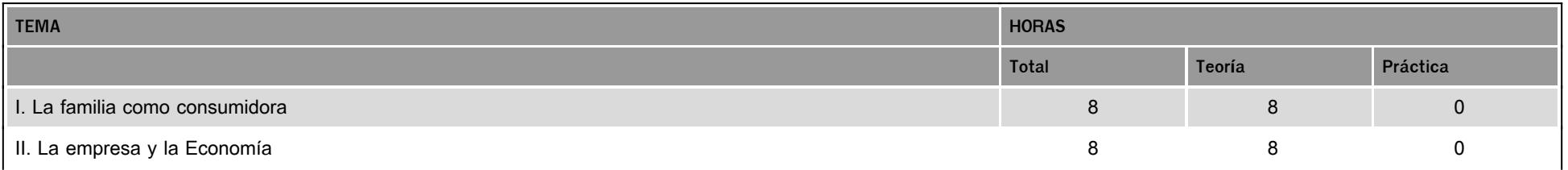

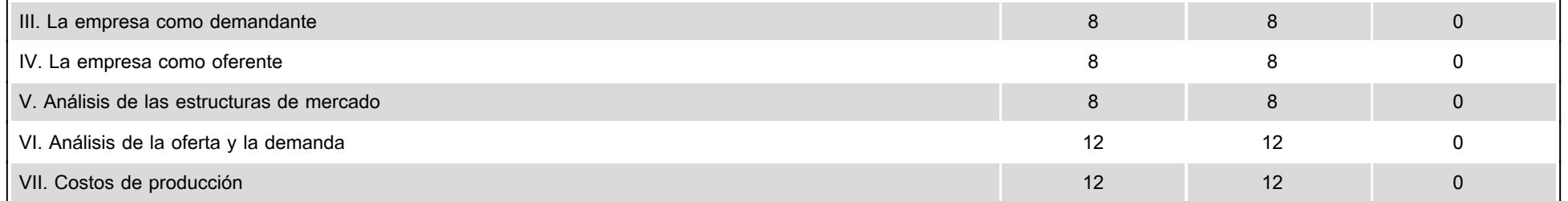

#### **V. Presentación general del programa**

El objetivo de este plan de trabajo es sistematizar las actividades que vas a realizar en el transcurso del estudio de la Microeconomía, de este modo, el plan detalla las acciones que se llevarán a cabo y cuáles son los pasos a seguir.

Encontrarás desglosadas las actividades que conforman este curso, fechas de entrega y puntos de evaluación de cada una de ellas, así como, un cuadro resumen de la ponderación total.

Programa de videoconferencias (zoom)

Sesión 1) 20 de febrero: 7.00 a 9.00 hrs./ Explicación del Plan de trabajo, dudas generales

Sesión 2) 20 de marzo: 7.00 a 9.00 hrs./dudas de unidades 1. 2 y3 Sesión 3) 24 de abril: 7.00 a 9.00 hrs./dudas de unidades 4 y 5

Sesión 4) 20 de mayo: 7.00 a 9.00 hrs./dudas de la unidad 6 y 7 de febrero de 2025

#### **VI. Forma en que el alumno deberá preparar la asignatura**

Haz una revisión general del apunte, concéntrate en el índice y trata de comprender en forma integral la materia. Al iniciar el estudio de cada unidad detente en el mapa conceptual que se encuentra al inicio para que observes en forma esquemática el contenido de la unidad. Formula una serie de cuestionamientos sobre ese contenido. Lee el contenido de la unidad, comprendiendo y aprendiendo y dando respuesta a los cuestionamientos que te formulaste.

Revisa con cuidado las indicaciones de cada actividad para que tengas claridad en las respuestas que tienes que dar al realizar cada una de ellas.

**Examen Final**. Al finalizar el semestre presentarás un examen ( **6,7 y 9 al 12 de junio 2025),** que contempla todos los temas de la asignatura (programa de la asignatura Plan 2016). Debes tener presente que sólo tienes un intento para contestarlo y que al terminar ese tiempo se cerrará automáticamente, enviando la calificación obtenida.

# **CALENDARIO DE ACTIVIDADES**

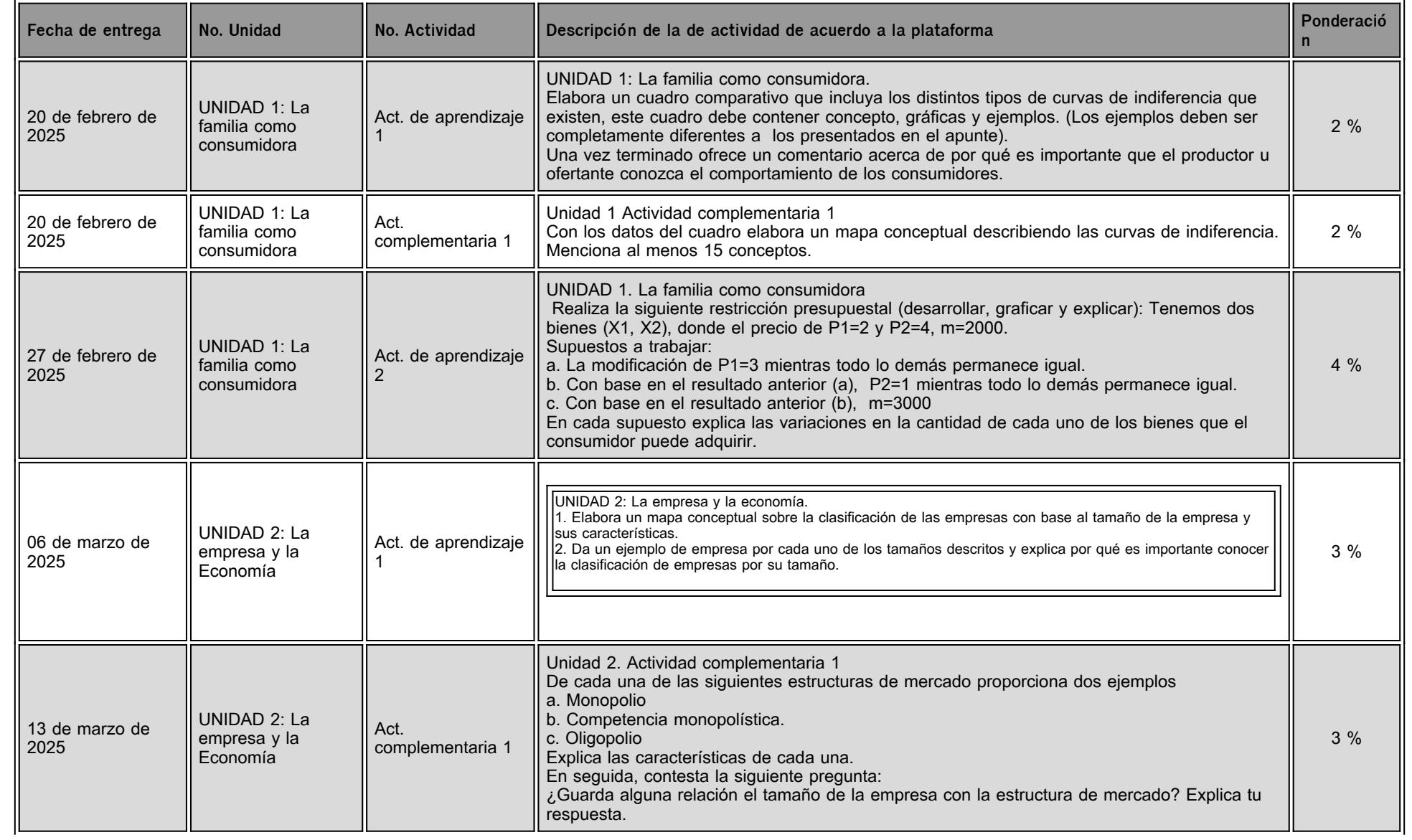

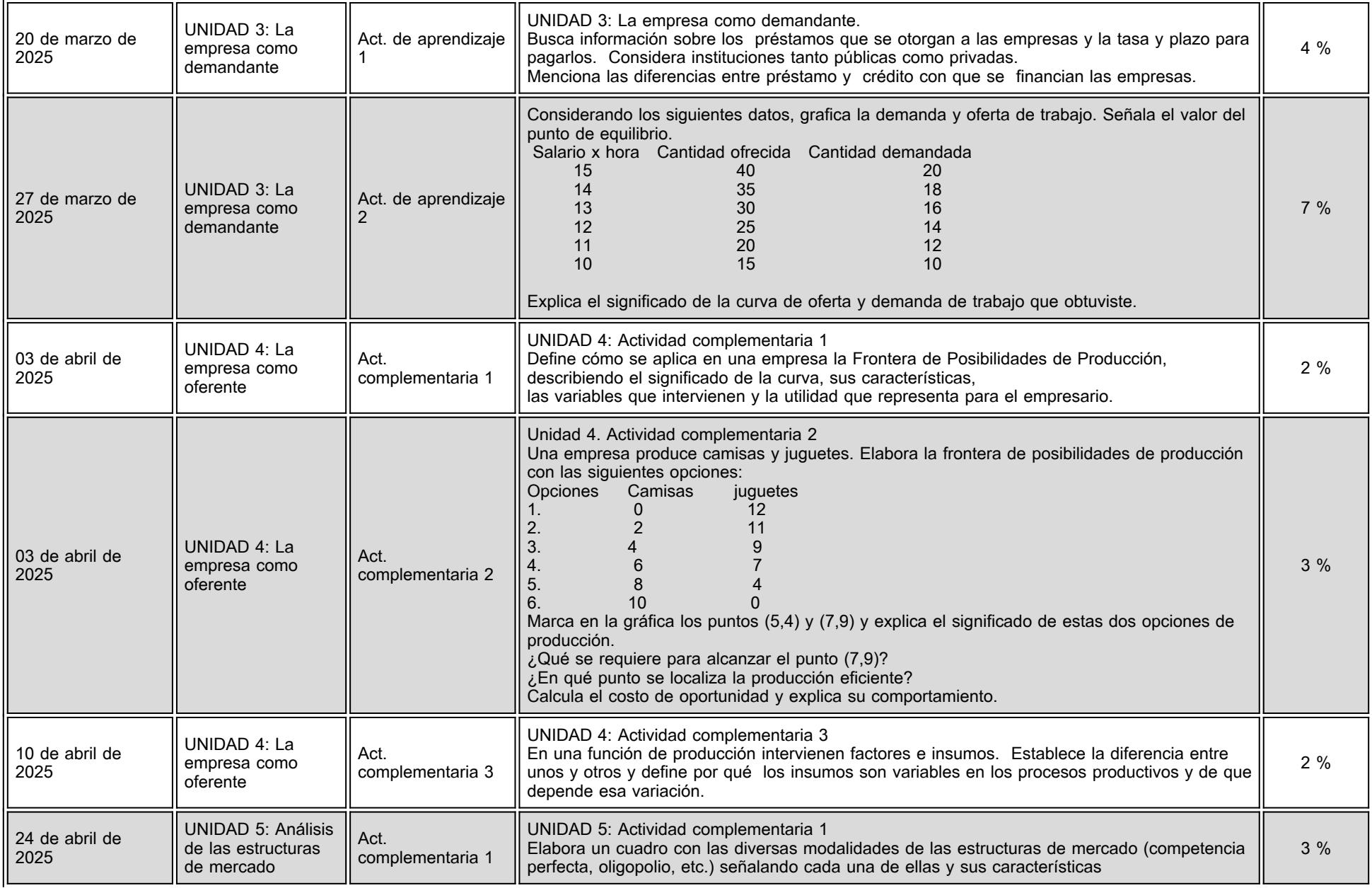

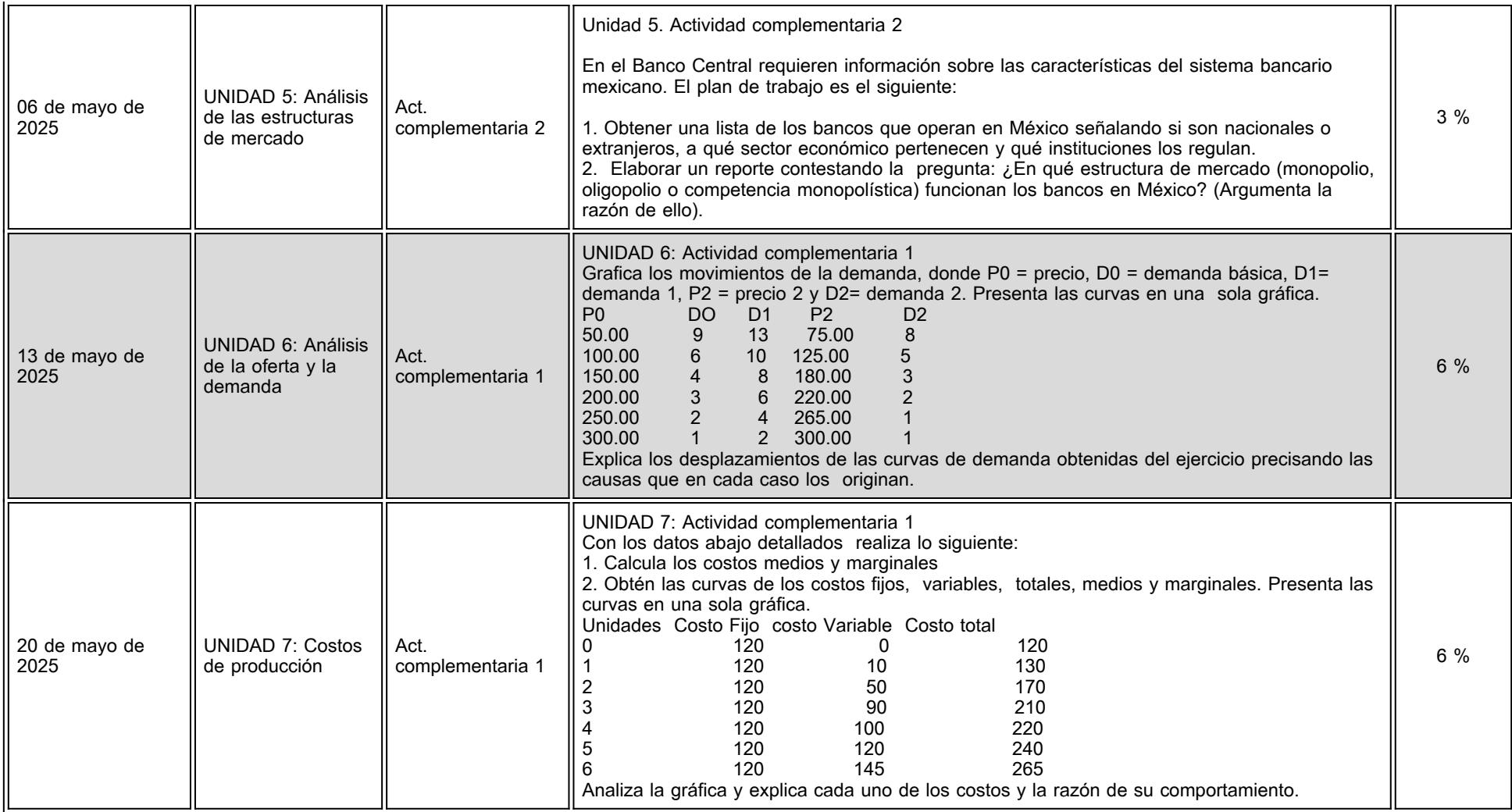

## **VII. Sistema de evaluación**

**FACTORES DESCRIPCIÓN**

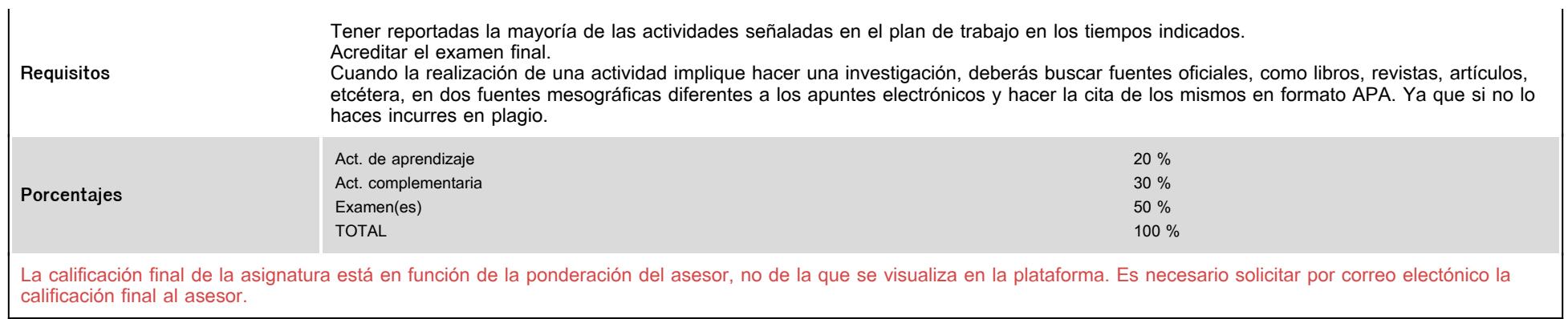

# **VIII. Recursos y estratégias didácticas**

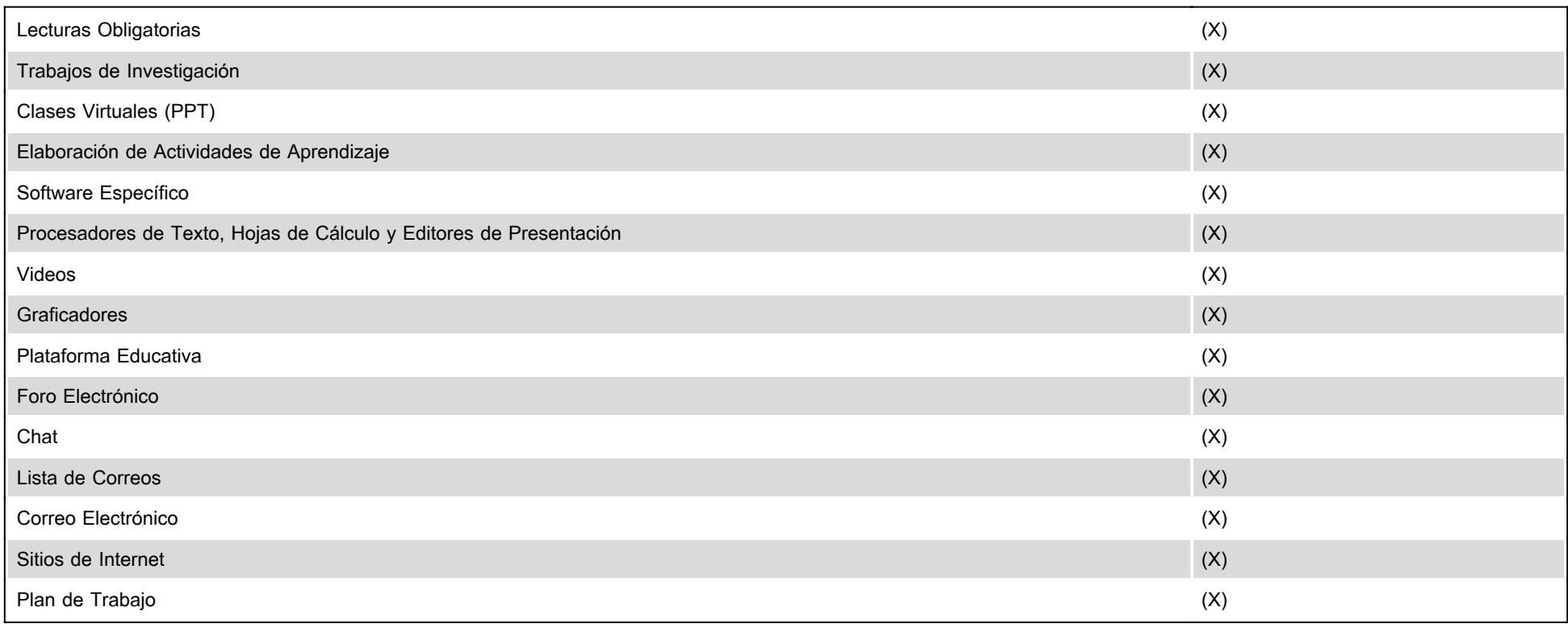